# STORAGE ACRID

# **D7.2 - Project Website**

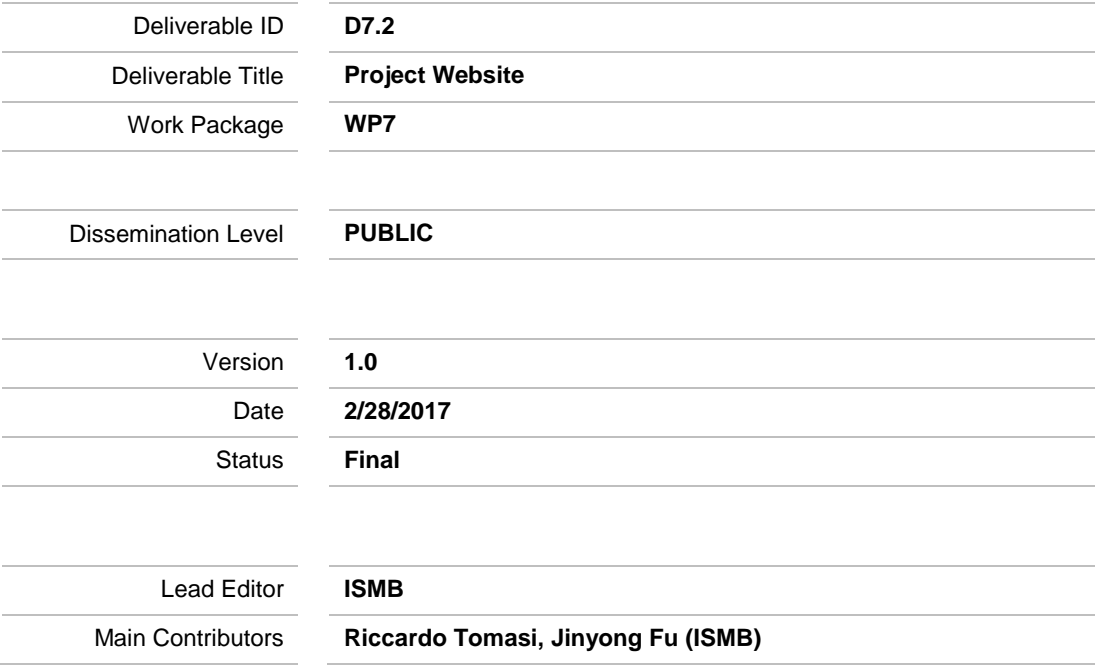

**Published by the Storage4Grid Consortium**

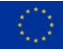

This project has received funding from the European Union's Horizon 2020 research and innovation programme under grant agreement No 731155.

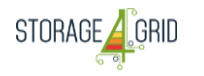

# <span id="page-1-0"></span>**Document History**

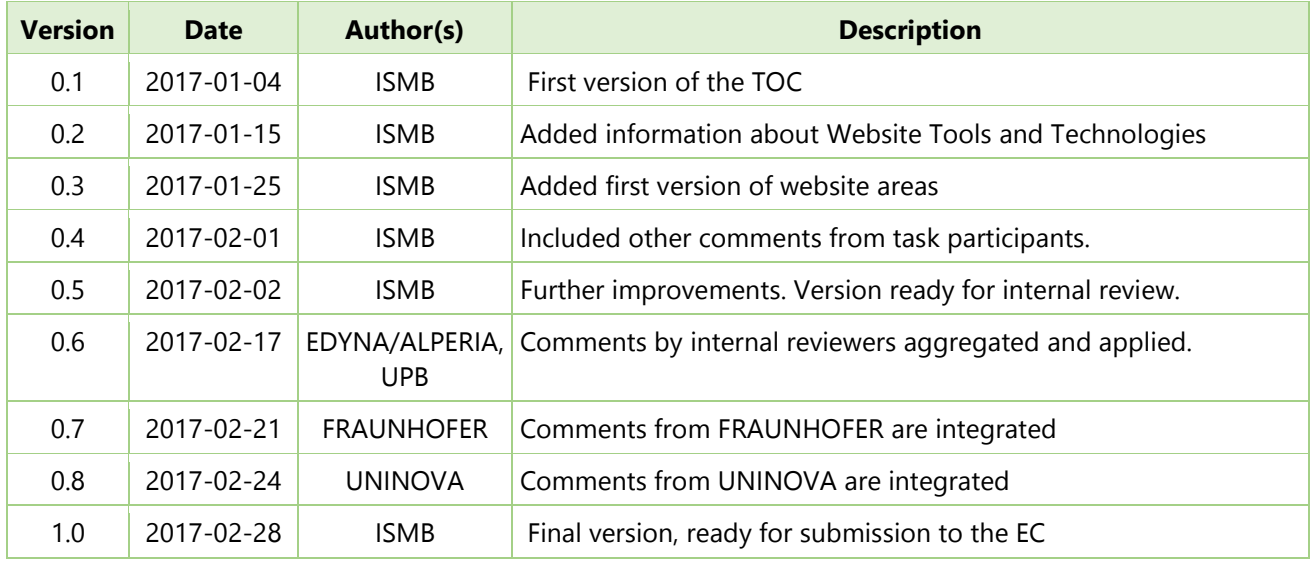

# <span id="page-1-1"></span>**Internal Review History**

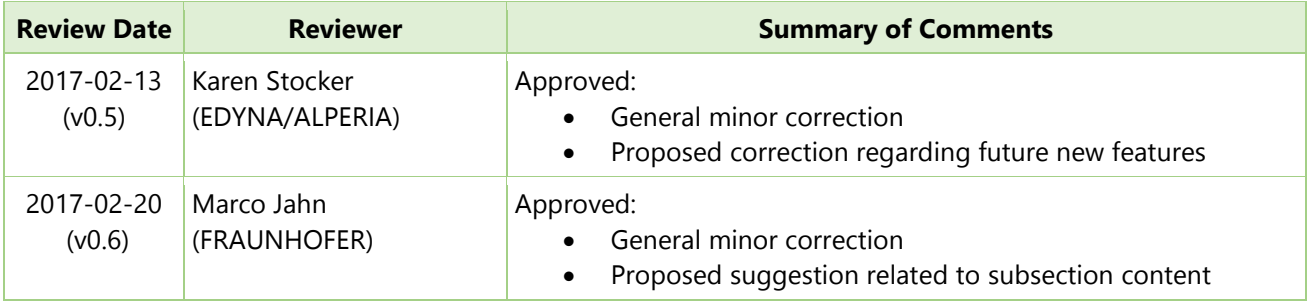

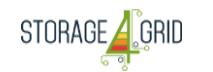

LCE-01-2016 - Next generation innovative technologies enabling smart grids, storage and energy system<br>integration with increasing share of renewables: distribution network

# <span id="page-2-0"></span>**Table of Contents**

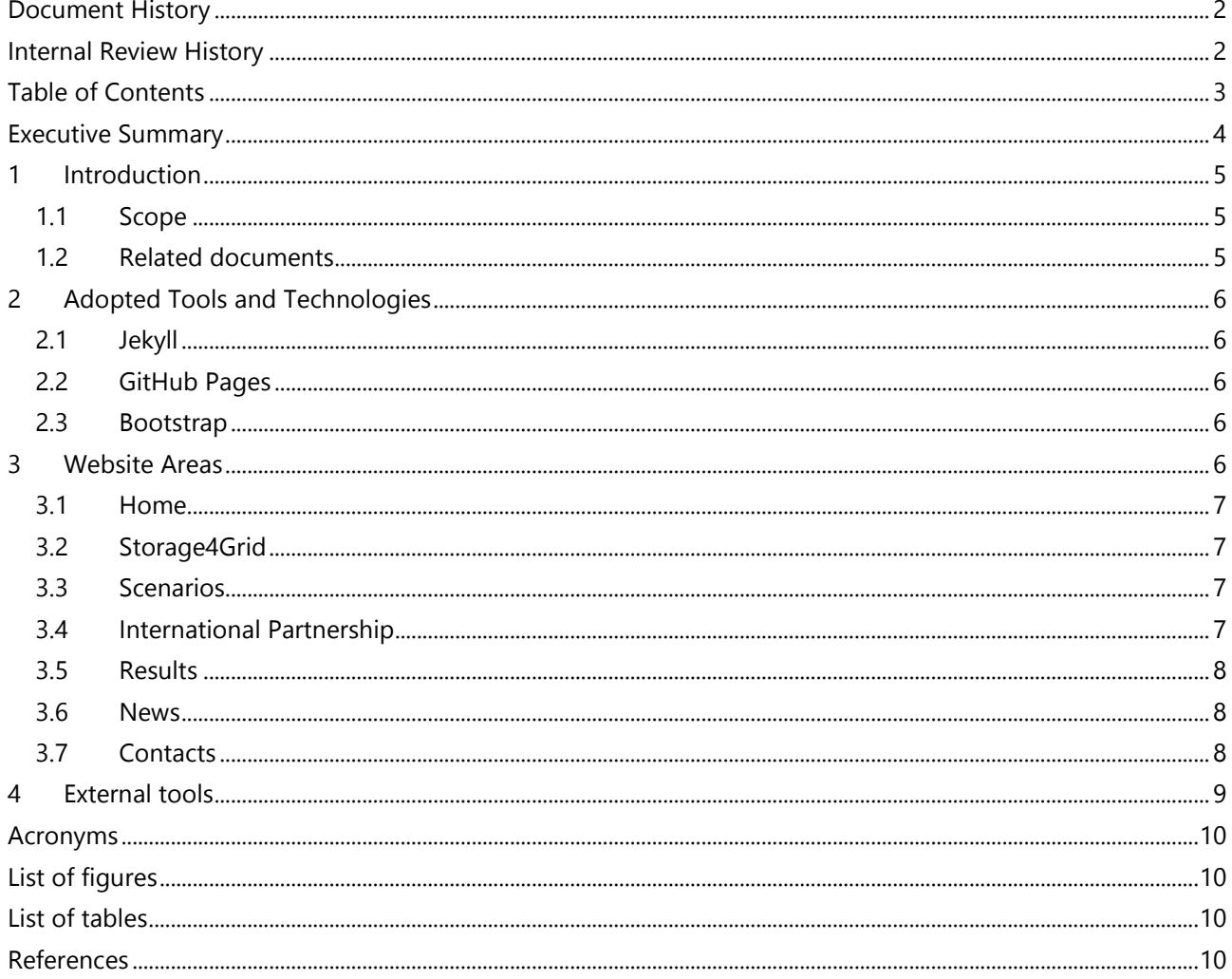

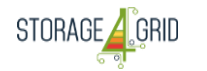

#### <span id="page-3-0"></span>**Executive Summary**

D7.2 – "Project Website" presents the design principles, structure and technologies adopted of the Storage4Grid website. The document is organized in four sections.

Firstly, an introduction section starts, to identify the main purpose of the Storage4Grid project website, and its correlation/references to other documents. The Storage4Grid project website is the main tool to provide contents and results about the project for the general, scientific, and industrial public.

Secondly, all adopted web technologies are explained in details. From this section, the context and benefits of technologies selected are presented.

Thirdly, the Storage4Grid website is designed with refined principles. To guarantee the readability, competence and reasonability of the content, there are six main areas with subareas if necessary.

Then external tools or technologies, which are not for website development but for monitoring, subscribing news, and updating with social media, are considered as the last part.

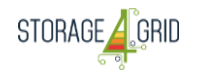

#### <span id="page-4-0"></span>**1 Introduction**

The Storage4Grid project website [http://www.storage4grid.eu](http://www.storage4grid.eu/) is the main tool for dissemination of knowledge and results generated by the project to the general, scientific and industrial public, including private citizens, companies and public organizations. To achieve this purpose, the website has been structured to provide both general information about the project and up-to-date news related to project achievements and relevant results. The website is also the main tool used to release contractual deliverables to the public.

The website has been designed with the following principles in mind:

- It serves the public with a friendly interface to seek information about communication, dissemination, exploitation and standardization initiatives promoted by the project.
- It contributes to the promotion of the visual identity of the project.
- It helps joint co-dissemination activities, supporting the project in raising awareness of other initiatives from the European Commission (EC) and related European projects.

#### <span id="page-4-1"></span>**1.1 Scope**

The Storage4Grid website is a result of WP7 – "Dissemination, Exploitation and Standardization" and specifically of Task 7.1 – "Outreach Strategy". Task T7.1 has included activities to set up the initial version of the project website, which will be further maintained by Task T7.2 – "Dissemination" participants throughout the whole project life, providing up-to-date information about the project and its results to the public.

#### <span id="page-4-2"></span>**1.2 Related documents**

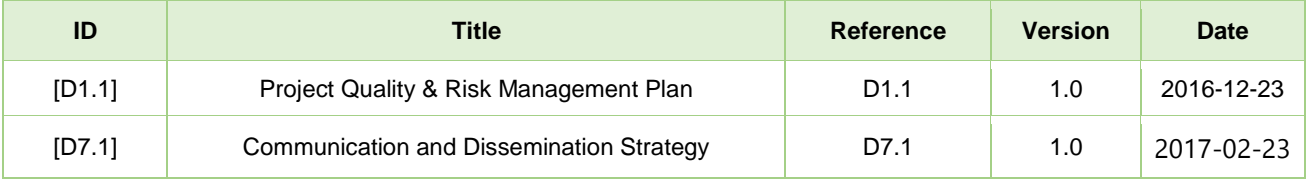

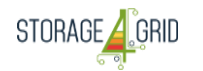

## <span id="page-5-0"></span>**2 Adopted Tools and Technologies**

The project has been built using widely adopted open-source technologies and hosting systems. More specifically, the website adopts the well-known Jekyll website generator<sup>i</sup>, including a template built-upon the popular front-end framework Bootstrap<sup>ii</sup>. The website is hosted by the free GitHub Pages service<sup>iii</sup>.

#### <span id="page-5-1"></span>**2.1 Jekyll**

Jekyll is a popular static site generator designed for blogging and software documentation. Jekyll simplifies the creation and self-generation of site-wide headers and footers removing the need to copy them and keep the manually synchronized across multiple pages. It also offers advanced template features, the option to quickly create a new Jekyll site with the Jekyll Theme Chooser, and Jekyll theme support.

The main advantages of Jekyll are:

- It allows publishing contents using the simple Markdown format instead of HTML.
- It allows quick customization of themes without copying CSS files.
- It allows the use of common templates, such as headers and footers or other site-wide snippets that are shared across multiple pages.
- It features a simplified and free build process to build and publish the website through GitHub Pages.

#### <span id="page-5-2"></span>**2.2 GitHub Pages**

GitHub Pages is designed to host personal, organization, or project pages directly from a GitHub repository. It is easy to create and publish GitHub Pages by using a static website generator, such as Jekyll, which is the default static generator power by GitHub Pages.

GitHub Pages sites are subject to the following usage limits:

- GitHub Pages source repositories have a recommended limit of 1GB.
- Published GitHub Pages sites may be no larger than 1 GB.
- GitHub Pages sites have a soft bandwidth limit of 100GB per month.
- GitHub Pages sites have a soft limit of 10 builds per hour.

In case the website will exceed usage quotas, a third-party content distribution network can be set-up to serve pages of the website to users. Additionally, it is possible to customize the domain name for sites hosted by GitHub Pages.

The [www.storage4grid.eu](http://www.storage4grid.eu/) name is adopted as the chosen domain name. To attract more traffic, the domain [http://www.storage4grid.com](http://www.storage4grid.com/) has also been set-up, and automatically re-directs to [http://www.storage4grid.eu.](http://www.storage4grid.eu/)

#### <span id="page-5-3"></span>**2.3 Bootstrap**

Bootstrap is a popular HTML, CSS, and JS framework for developing responsive web-sites. Bootstrap provides support to automatically scales the website contents to multiple screen sizes, with a single code base. Supported devices include normal PC screens, phones, tablets.

#### <span id="page-5-4"></span>**3 Website Areas**

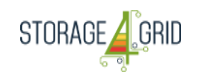

#### <span id="page-6-0"></span>**3.1 Home**

Home area as shown in [Figure 1,](#page-6-4) provides an overview of the aims, vision and results of Storage4Grid project, and lists the essential three scenarios and partners. This area is a starting page from which visitors can get a basic idea of what the Storage4Grid project means and stands for, with the ability to freely navigate to sections that might spark ones' interest.

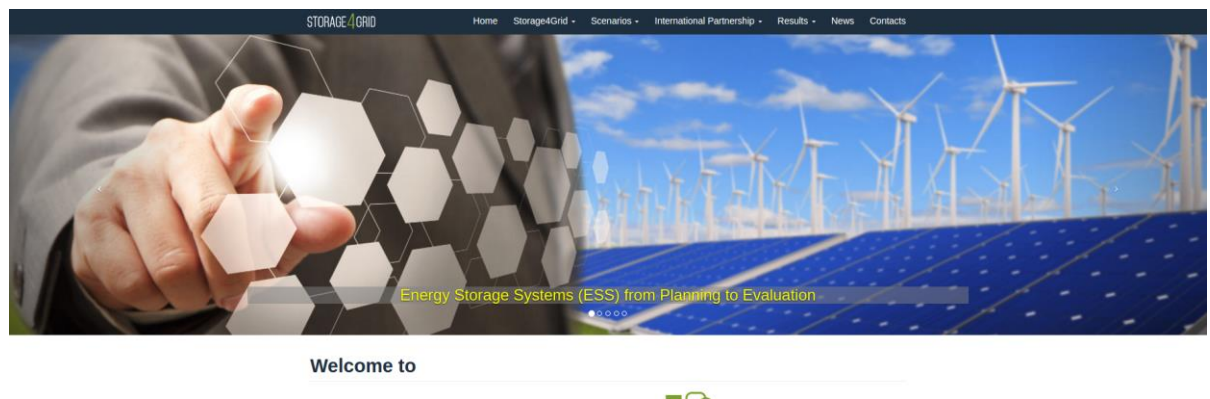

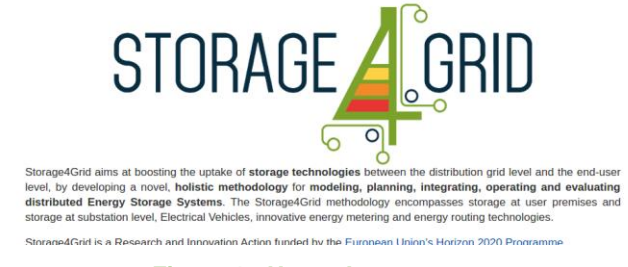

**Figure 1 - Home Area**

#### <span id="page-6-4"></span><span id="page-6-1"></span>**3.2 Storage4Grid**

This area provides three sub-areas such as concept, technical objectives and strategic objectives.

• Concept

From this sub area, information of decision support concept and operation concept of the project can be obtained.

- Technical Objectives Technical objectives focus on technological aspects of the project. In total, there are 6 technological objectives listed here.
- Strategic Objectives

Strategic objectives focus on sustainable business models, standardization to support interoperability and take up security and privacy aspects, engagement with professionals and residential end-users.

#### <span id="page-6-2"></span>**3.3 Scenarios**

This area contains three scenarios.

- Advanced Cooperative Storage System
- Cooperative EV charging
- Storage Coordination

#### <span id="page-6-3"></span>**3.4 International Partnership**

This area contains three subsections as listed below. As the name indicates, project partners and ESG members are collected in this area.

Partners

Deliverable nr. Deliverable Title Version 1.0 - 2/28/2017 D7.2 Project Website

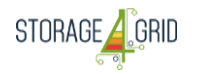

- External Stakeholder Group
- Call for ESG Members

#### <span id="page-7-0"></span>**3.5 Results**

This area aims at providing all deliverables uploaded and corresponding information for each deliverable. There are two parts for this area.

- Deliverables This part collects all deliverables which are at CO or PU level. For deliverables with CO type, the download links are not provided.
- Publications

This part, inactive in the early phases of the project, will report highlights about results published by the consortium e.g. in international conferences and journals.

#### <span id="page-7-1"></span>**3.6 News**

All events and activities are listed here. Visitors can follow real time polling news via social links in this section. As shown in [Figure 2,](#page-7-3) the project provides three ways to follow the news related to this project. Visitors can subscribe via RSS to receive notifications about news or follow Storage4Grid twitter account to make use of direct updates regarding the project. In addition, there is still also the option of just checking the project website for news as there are posts synchronized via twitter plugin integration.

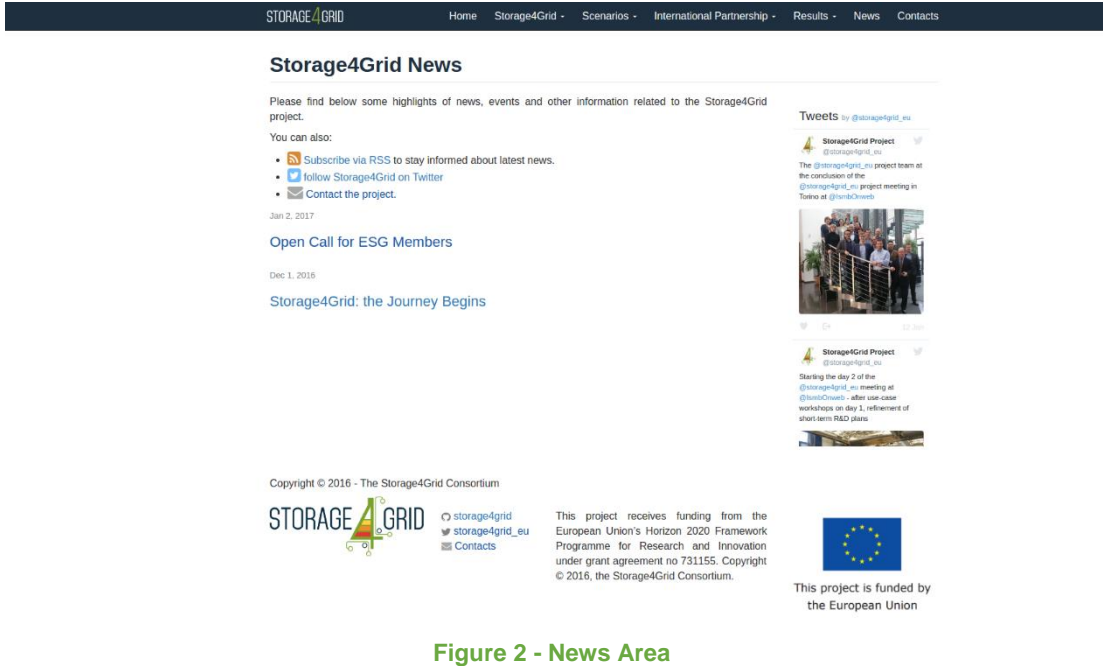

#### <span id="page-7-3"></span><span id="page-7-2"></span>**3.7 Contacts**

Project contact details are summarized in this area. People who are interested in the Storage4Grid project, can directly contact the project by following instructions in this section (see [Figure](#page-8-1) **3**).

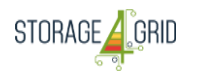

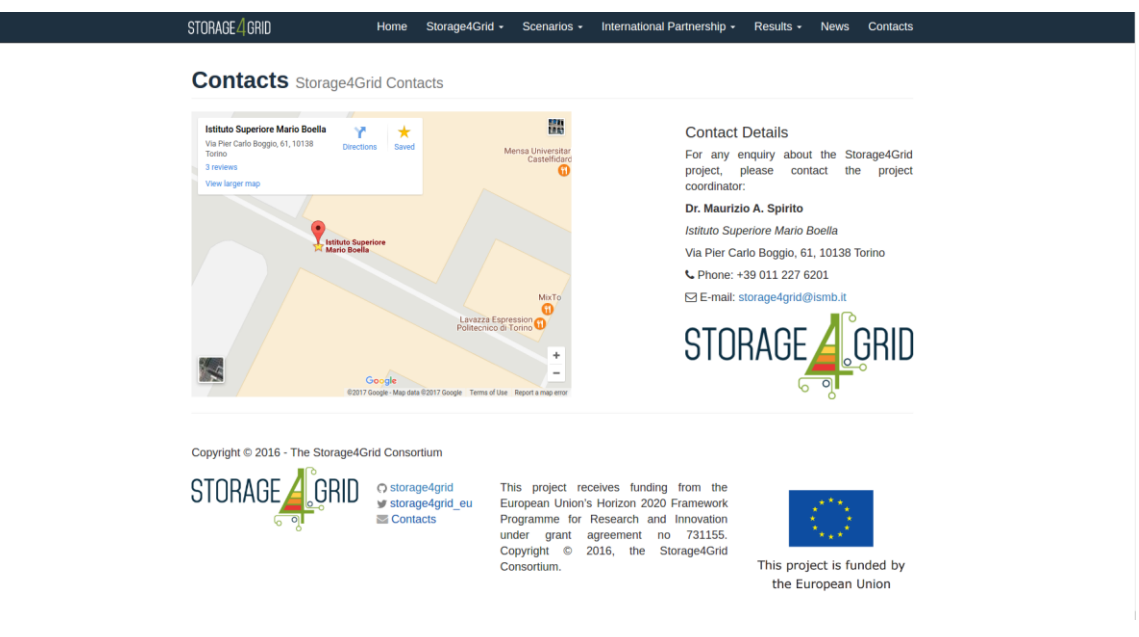

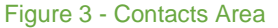

<span id="page-8-1"></span>The Storage4Grid website is open to accept dynamic changes. Throughout the project, new features could be added to optimize dissemination of project results. Work Package leaders will define new features jointly, regarding to the results from WP4, WP5 and WP6.

#### <span id="page-8-0"></span>**4 External tools**

Compatible with the project outreach strategy, external tools are exploited to further enhance the impact of project. For the website, google analytics and twitter have been chosen as complementariness. RSS is also further explained in this section.

- Google Analytics<sup>iv</sup> allows monitoring and tracking of all the website traffic. It will be used to collect and monitor the usage statistics.
- Twitter<sup>v</sup> is an online news and social networking service where users post and read messages. To enlarge the impact of the project, and attract the public, a project account has been created. The account will be used to publish and share real time information about project events, key results and relevant news.

Deliverable nr. Deliverable Title Version D7.2 Project Website 1.0 - 2/28/2017

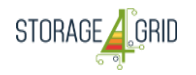

• RSS Feed<sup>vi</sup>: RSS (Rich Site Summary; originally RDF Site Summary; often called Really Simple Syndication) uses a family of standard web feed formats to publish frequently updated information: posts, news, audio and video. Subscribing to RSS a website allows a reader to be informed about new content automatically.

#### <span id="page-9-0"></span>**Acronyms**

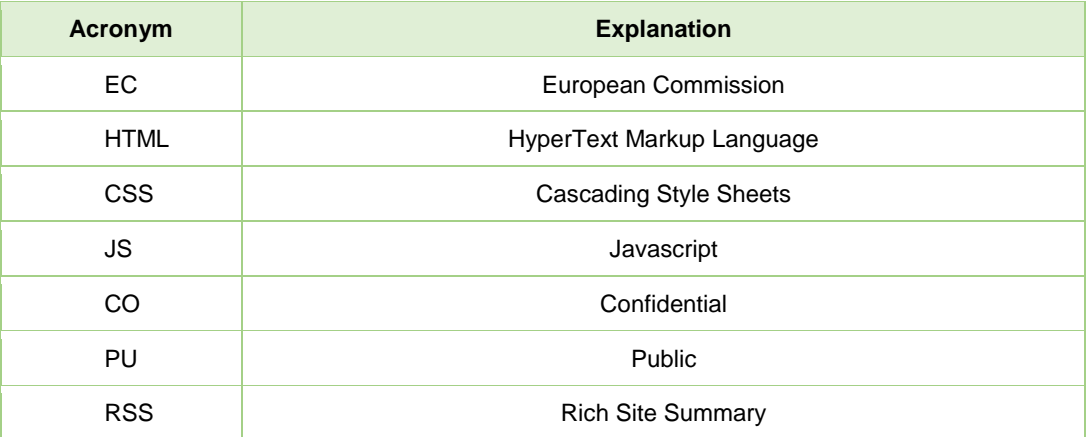

## <span id="page-9-1"></span>**List of figures**

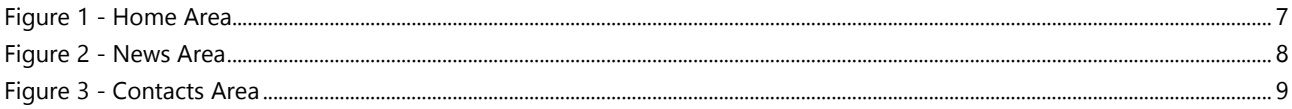

# <span id="page-9-2"></span>**List of tables**

**No table of figures entries found.**

#### <span id="page-9-3"></span>**References**

- ii Bootstrap website <http://getbootstrap.com/>
- iii GitHub Pages https://pages.github.com/
- iv Google Analysis https://analytics.google.com/
- v Twitter project account https://twitter.com/storage4grid\_eu
- vi RSS feed wiki <https://en.wikipedia.org/wiki/RSS>

 i Jekyll website - <https://jekyllrb.com/>